## **Instructions to the Blog Author**

## **Steps to create your blog with Devops Malayalam**

- ❖ Please sign up using the below link to be a blog creator. https://blog.devopsmalayalam.io/wp-login.php?action=register
- ❖ Enter your username and e-mail address and click on the "**Register**" opon. You will receive a link to reset the password.

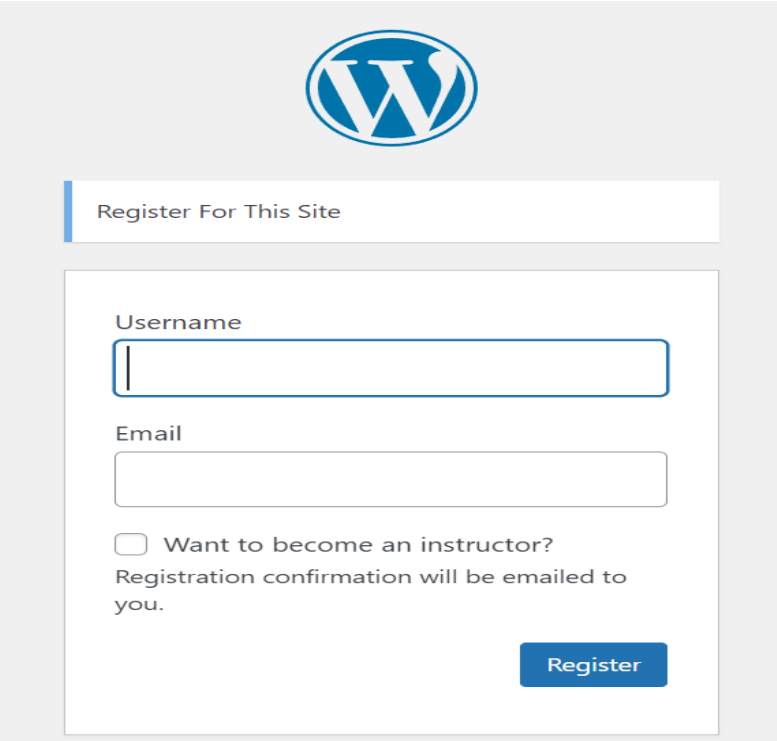

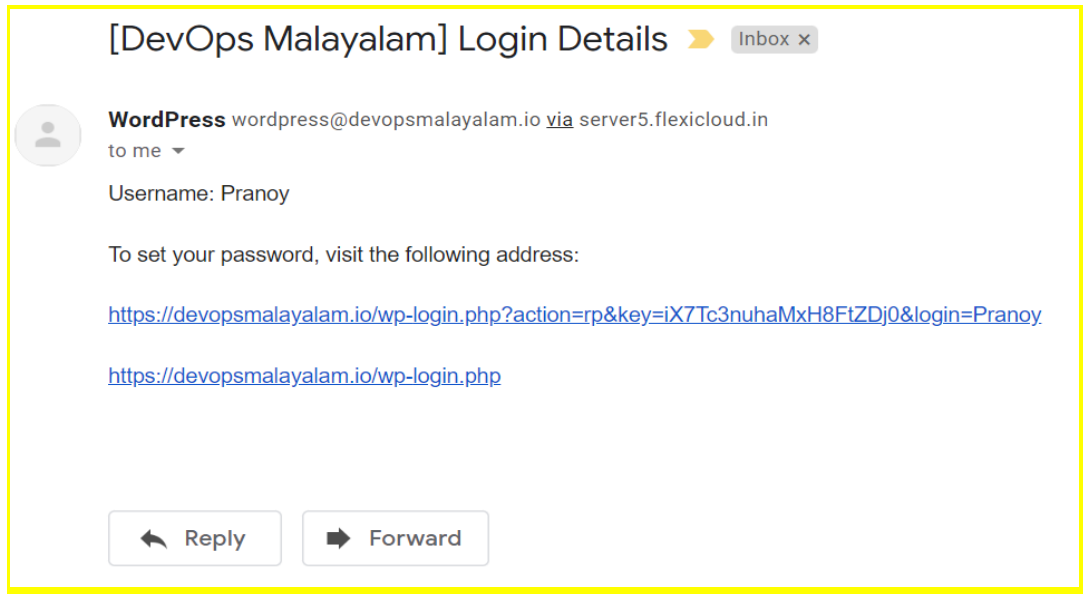

❖ Password reset link will redirect to the below page

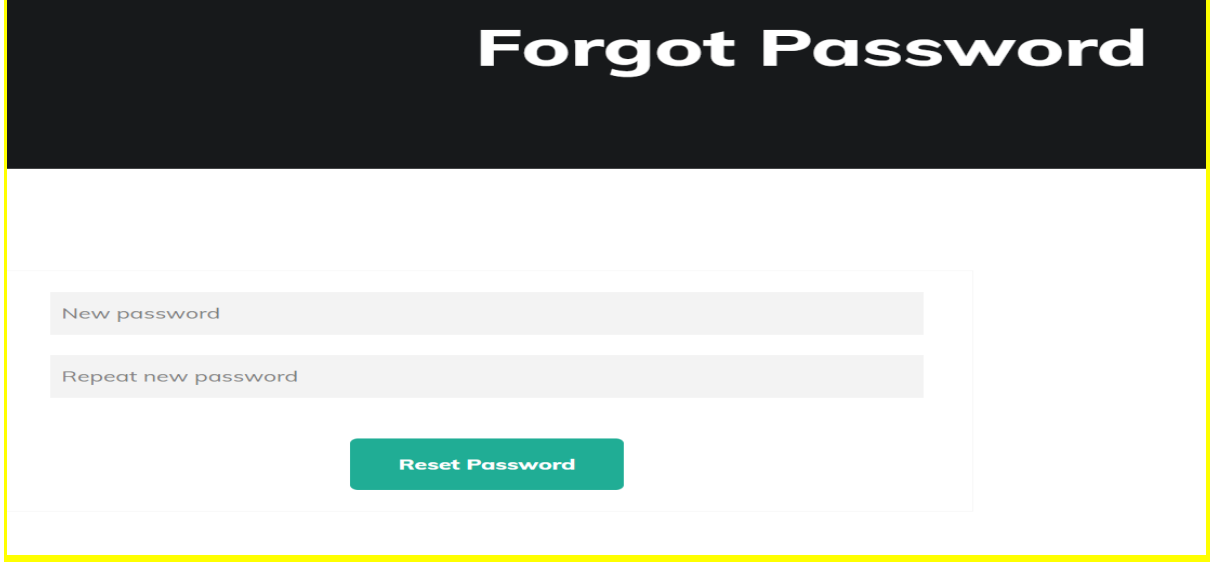

Landing page post changing the password

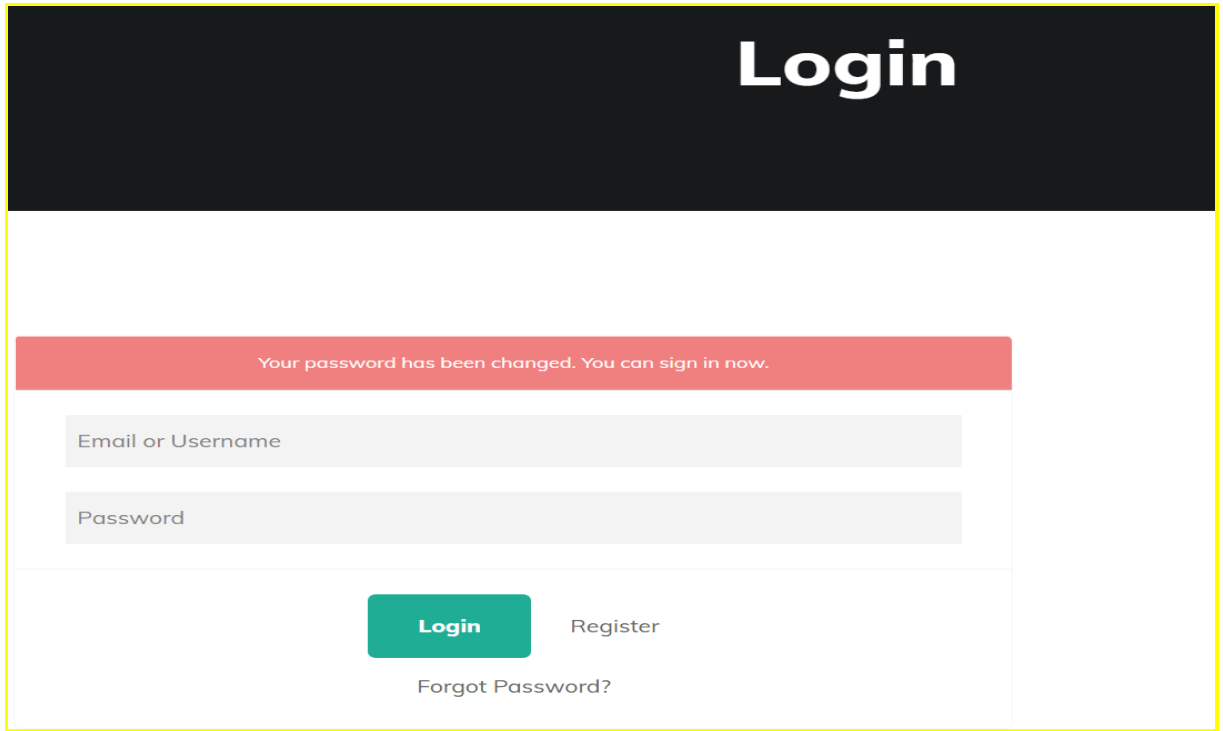

 $\triangleleft$  Sign in to the Blog creation page using the link

https://blog.devopsmalayalam.io/wp-login.php

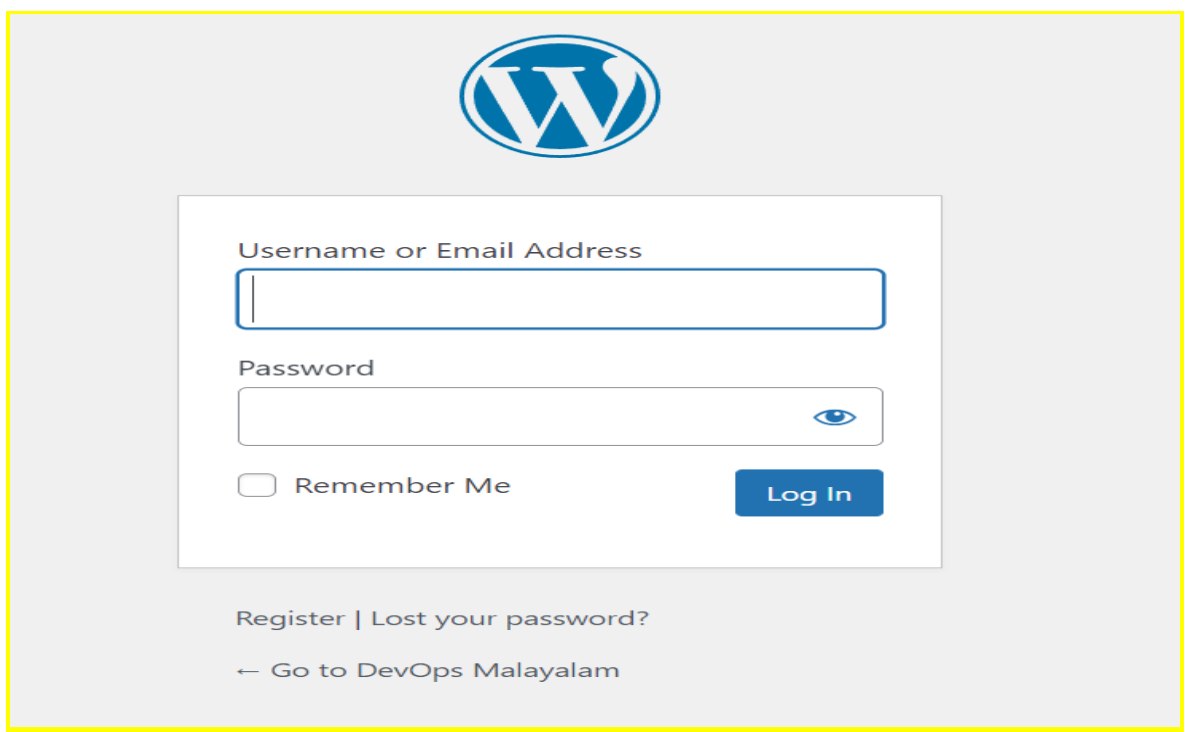

You will land on the Dashboard view.

- **❖** Click on the "Blog Posts" link on the left pane.
- **❖** Click on the "Add New" button in the main pane to enter the blog workspace.

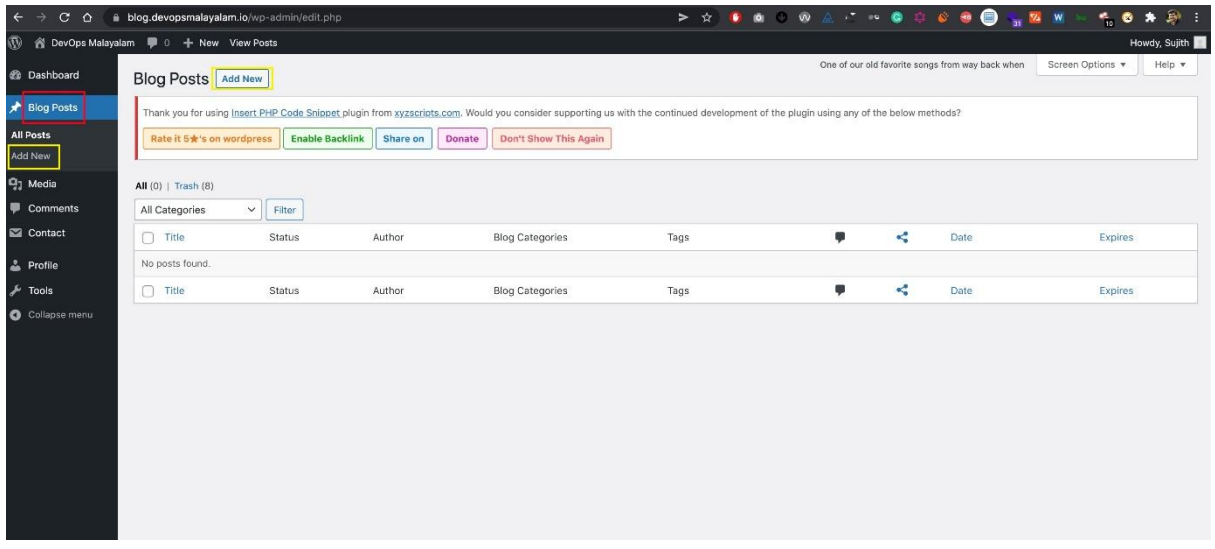

❖ Blog specific instructions are mentioned below.

- $\Box$  The content can be filled into the larger text box on the page.
- $\Box$  "Add media" can be used to add images to the content.
- $\Box$  The blog creator can use the "Preview" option to see what the blog would look like on the web page. Please use it to make sure the alignment, image clarity, etc. are all good.
- $\Box$  Hyperlinks and code snippets can be added.
- $\Box$  "Featured image" on the right bottom pane can be used if you want an image in the preview mode of the blog.
- $\Box$  Choose the right category for your blog from the listed Blog categories.
- $\Box$  Add relevant tags.
- $\Box$  Once finished, click on "Submit for Review", allowing the review team visibility into the blog.

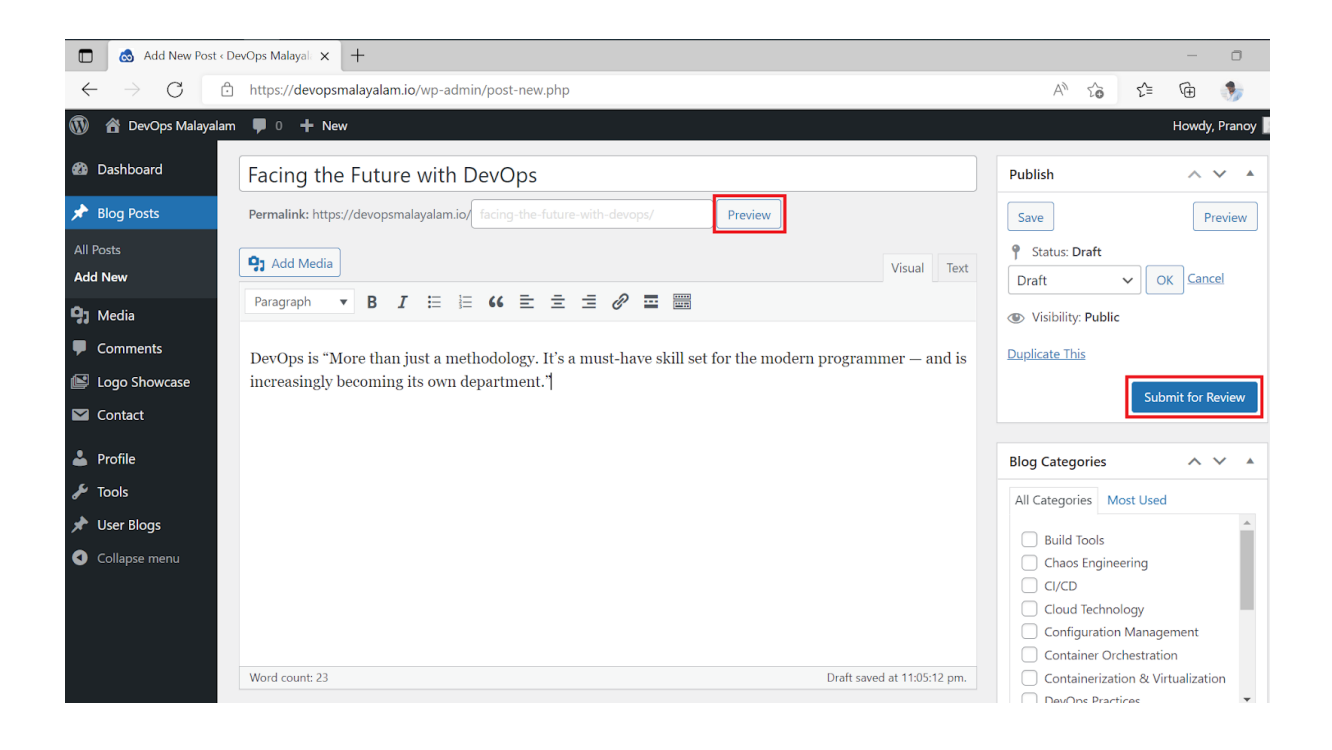

◆ You will get a confirmation email upon the submission of the blog.

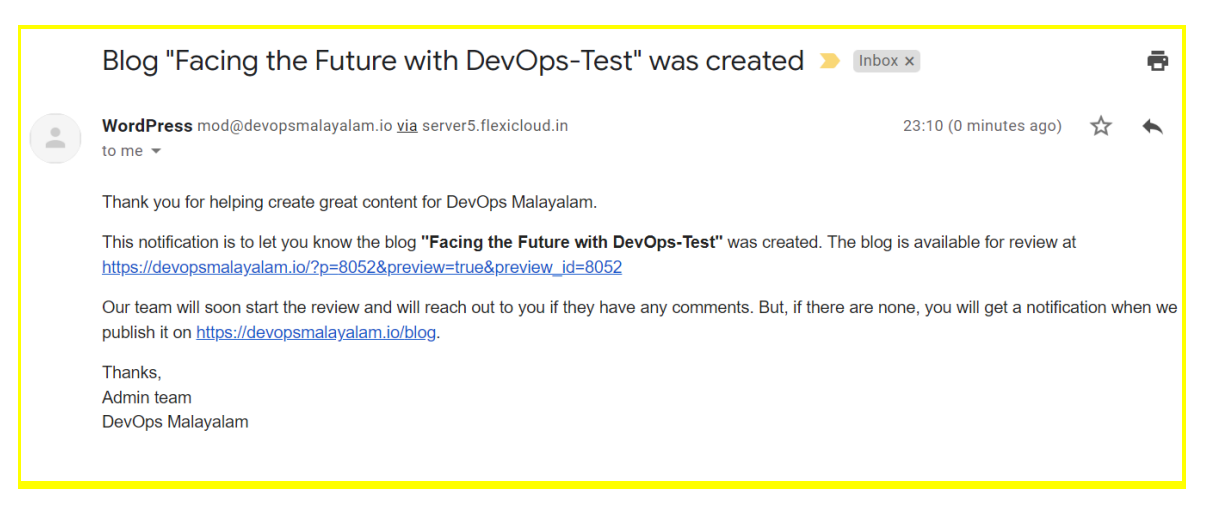

◆ When you login back into the Blog workspace, you can see the submitted blog under the "Pending Review" status.

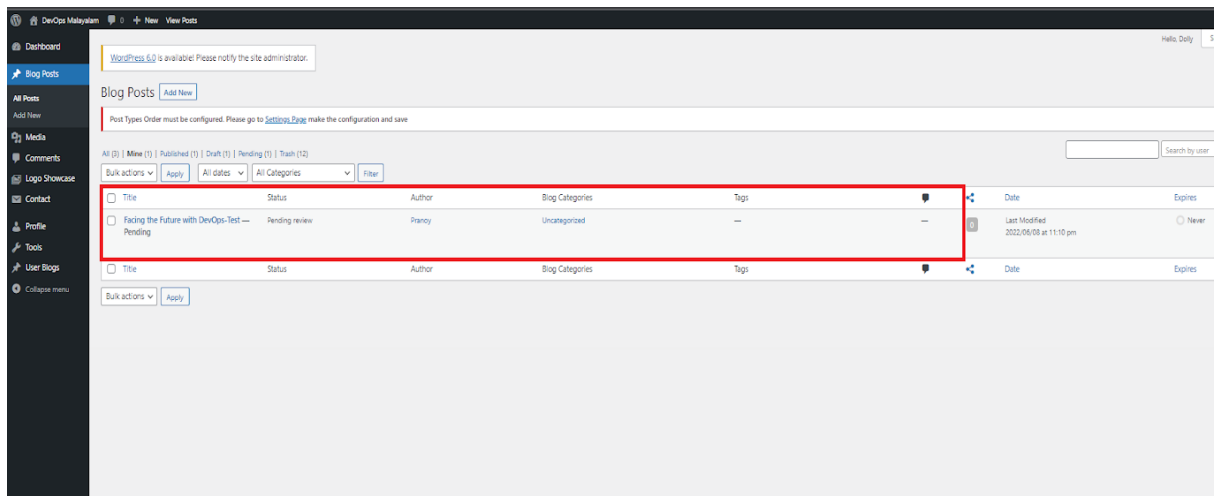

❖ The editorial team will be in touch with you if they have any comments/feedback. You can engage with them through the Editorial comments box to modify the content accordingly.

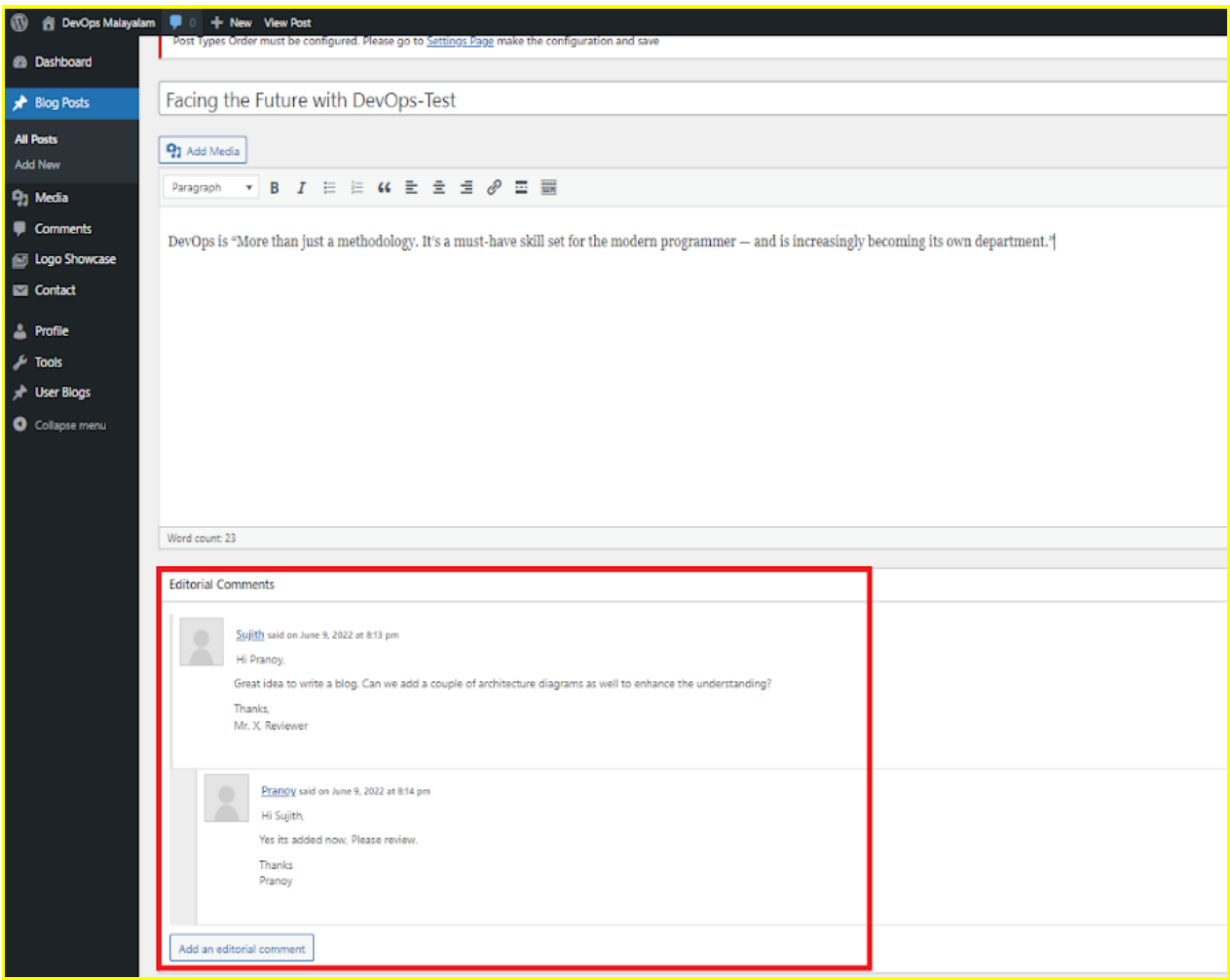

❖ Once the editorial team approves the blog, the admin publishes it on the website. You will receive a confirmation email on the successful publishing of the blog.

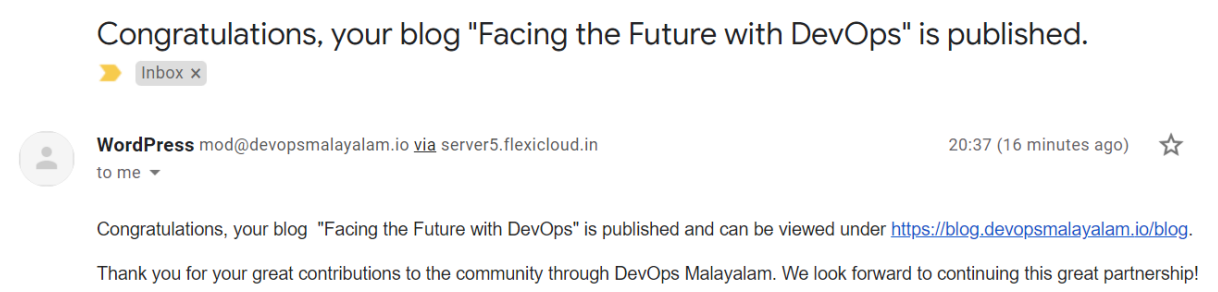

Thanks, Admin team DevOps Malayalam

FAQ and Guidelines : https://devopsmalayalam.io/faq/

The blog management team is available at blogdevops4@gmail.com